## **APIF Import Field Format Table (Fixed format)**

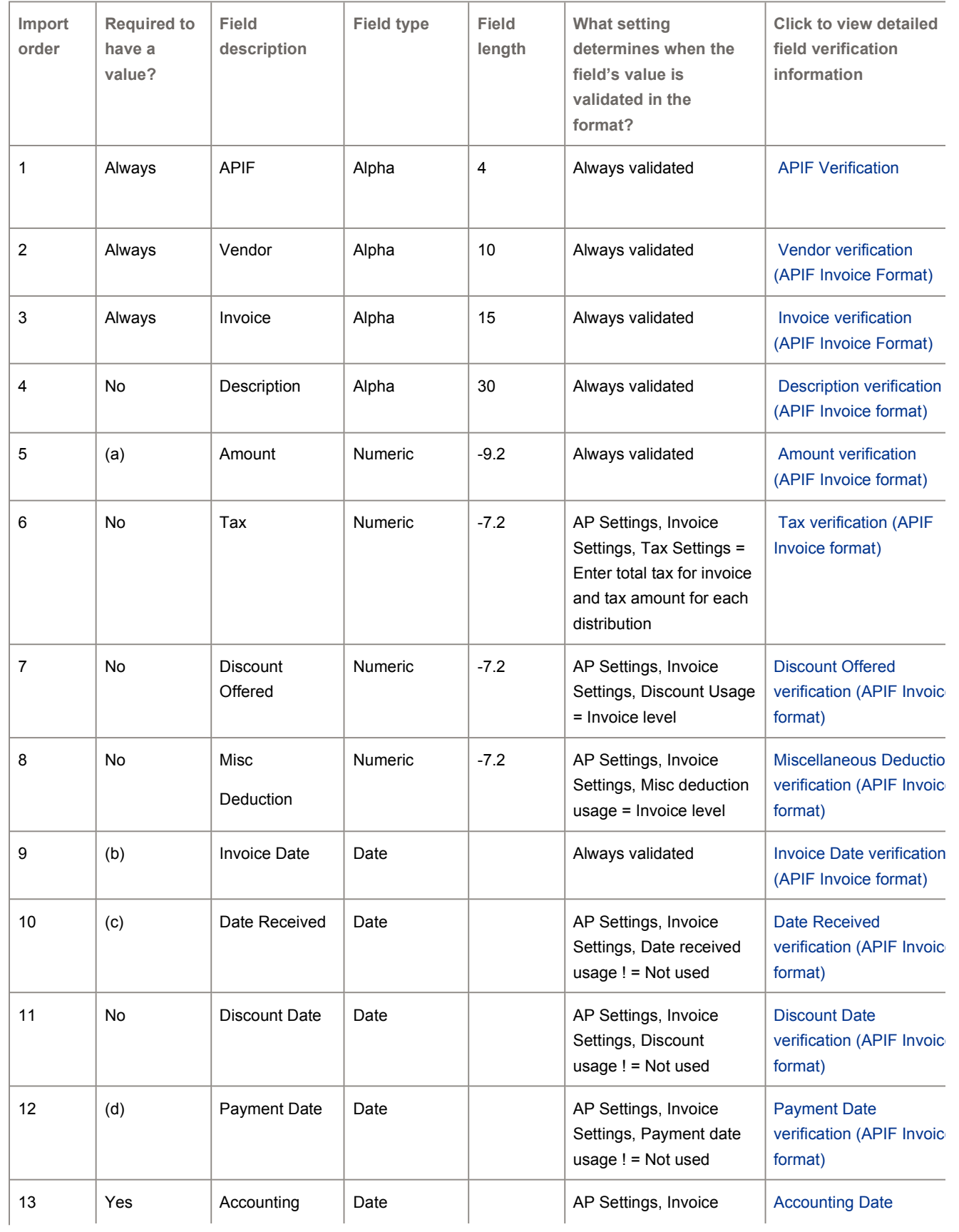

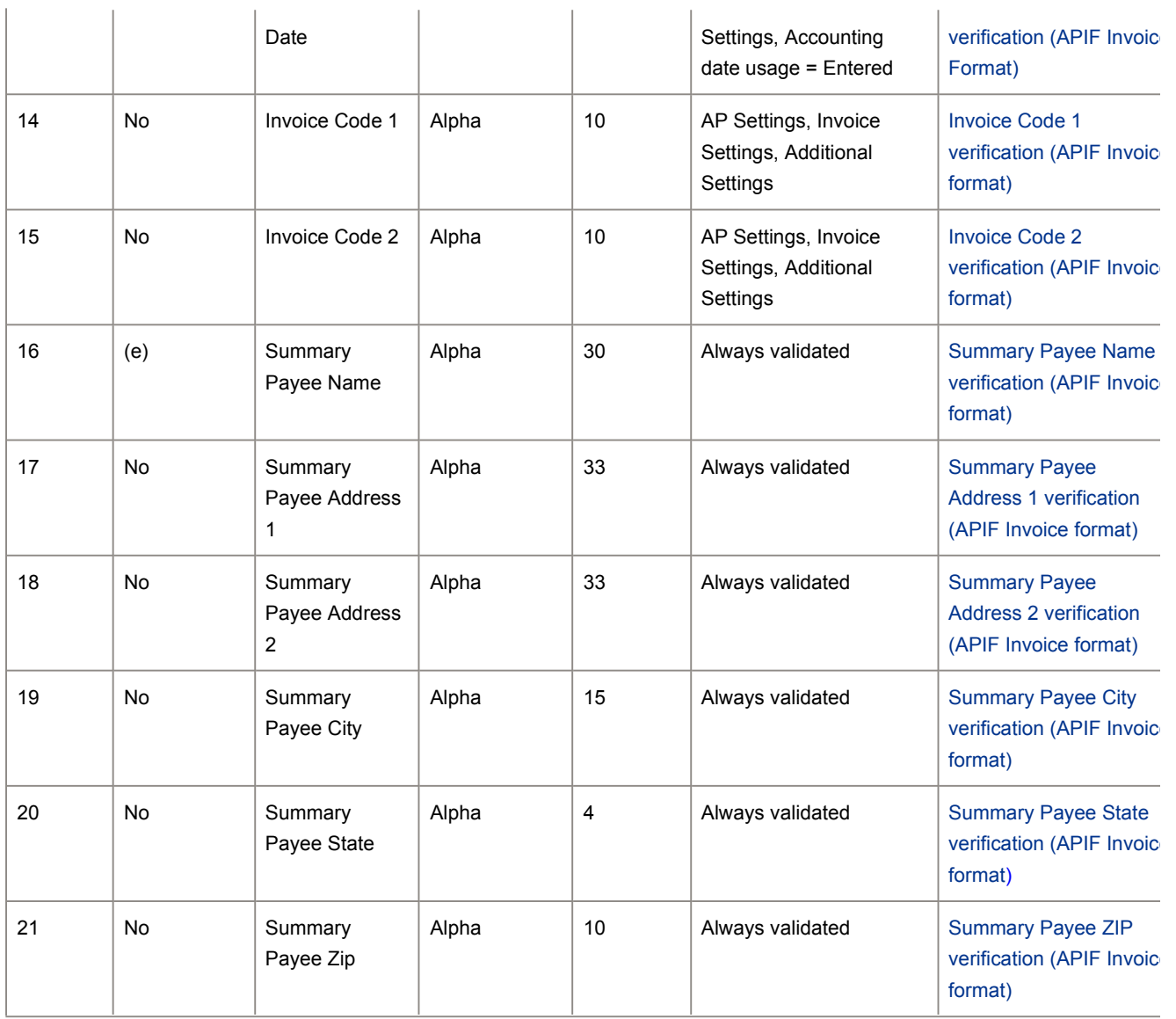

## **Notes:**

\*All 21 fields require representation in the APIF . Use the notes below to determine whether an actual value or a comma-placeholder is required to represent those fields.

'=' indicates 'is set to'

'! =' indicates 'is not set to'

'-' before a number indicates a signed field (e.g., legal values for '-7.2' are '43.22' or '-43.22')

(a) Must be equal to the sum of all distribution amounts. Required if this sum is non-zero.

(b) Required if AP Settings, Invoice Settings, Accounting date usage = 'Invoice date', otherwise is not required.

(c) Required if AP Settings, Invoice Settings, Date received usage = 'Required', otherwise is not required.

(d) Required if AP Settings, Invoice Settings, Payment date usage = 'Required', otherwise is not required.

(e) Required to have a value if the vendor type of the entered vendor is Summary. Required to not have a value if the vendor type of the entered vendor ID is not Summary.

## **More resources**

You can visit Sage City to join product discussions, search articles in the Sage knowledgebase, or chat online with an expert.

For additional training on Sage products, visit Sage University.